## Resumo Geral da 1a. lei da Termodinâmica aplicada a processos

Esta tabela contém as variações de trabalho, calor e energia interna para uma série de processos além de outras considerações importantes. Os numeros indicados com asterisco significam de que estes valores numéricos se aplicam somente para o caso de um gas ideal.. Em todos os casos, o cálculo da mudança da entalpia é simplesmente ΔH = ΔU +  $\Delta(PV) = \Delta U + (P_fV_f - P_iV_i)$ . (O simbolo <u>f</u> se refere ao valor final, e o simbolo <u>i</u> ao valor inicial).

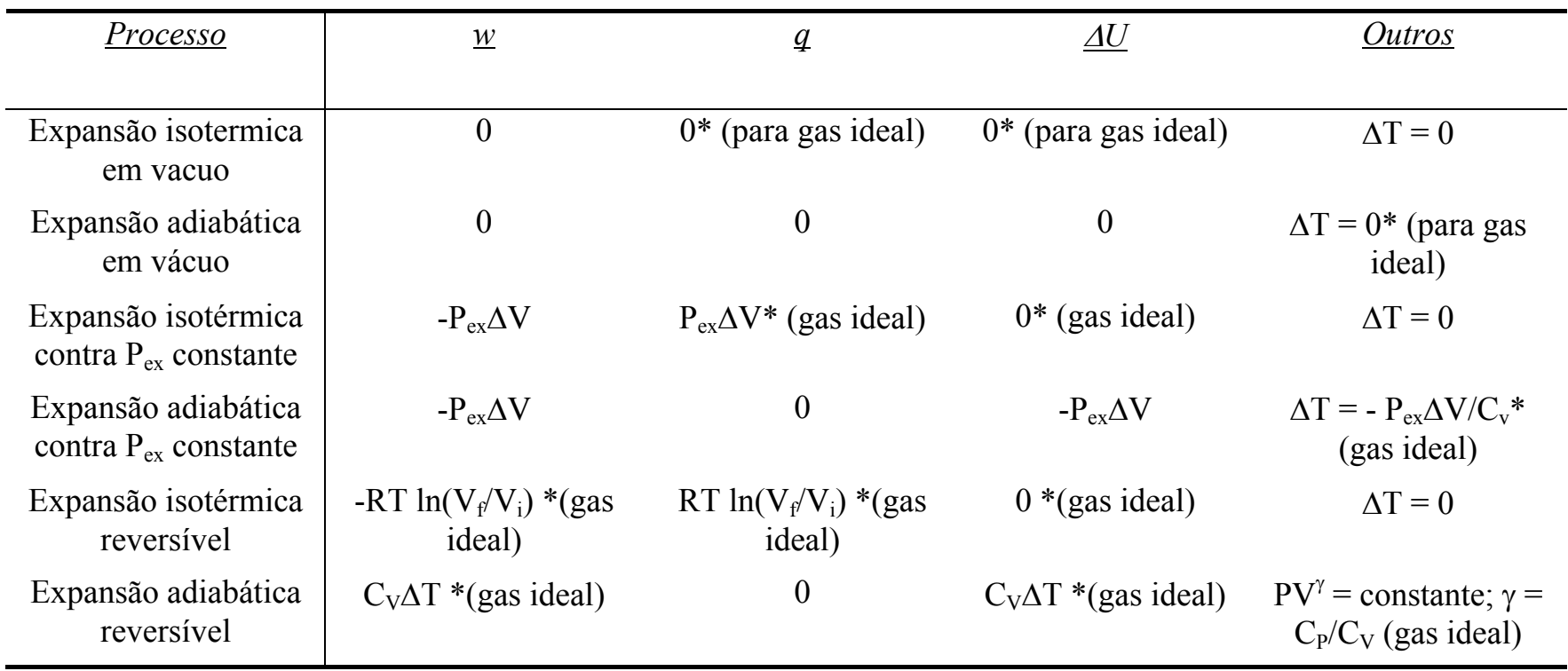